# Section 9.2.3 Quantitative Factors

Yibi Huang

# 9.2.3 Quantitative Factors

Sprouting Barley Example Revisit (p.166, Oehlert)

Recall the sprouting barley study on the conditions barley germinate. The response is the number of seeds germinating in 100 seeds.

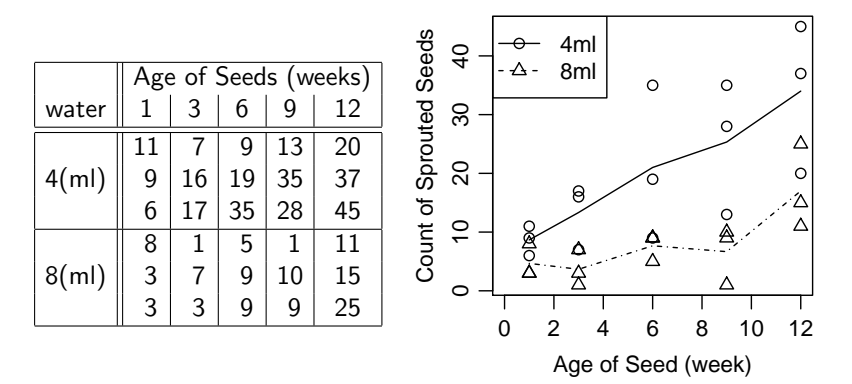

# Sprouting Barley Example Revisit (2)

```
> barley = read.table(
   "http://www.stat.uchicago.edu/~yibi/s222/SproutingBarley.txt",h=T)
> lmfull = lm(y ~ as.factor(week)*as.factor(water),data=barley)
> anova(lmfull)
Response: y
                            Df Sum Sq Mean Sq F value Pr(>F)
as.factor(week) 4 1321.13 330.28 5.5293 0.003645 **
as.factor(water) 1 1178.13 1178.13 19.7232 0.000251 ***
as.factor(week):as.factor(water) 4 208.87 52.22 0.8742 0.496726
Residuals 20 1194.67 59.73
```
Before making conclusions, let's check model assumptions.

# Sprouting Barley Example Revisit (3)

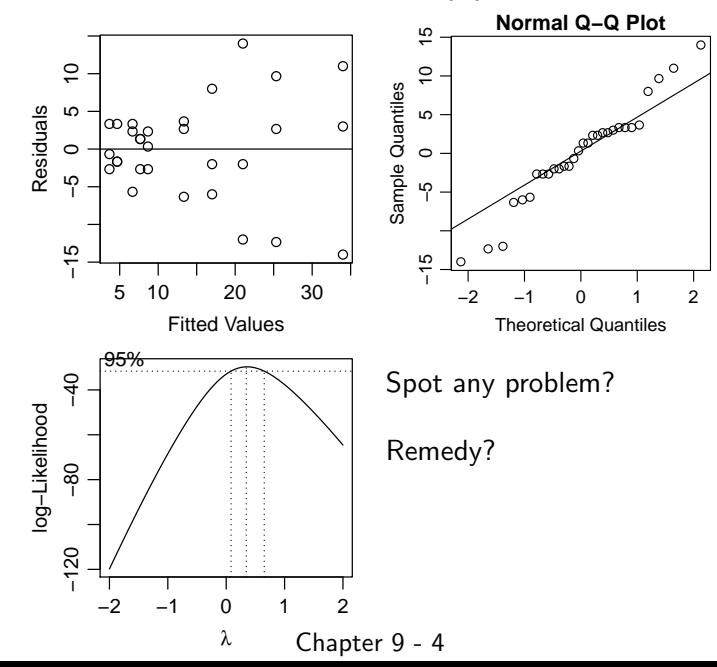

# Sprouting Barley Example Revisit (4)

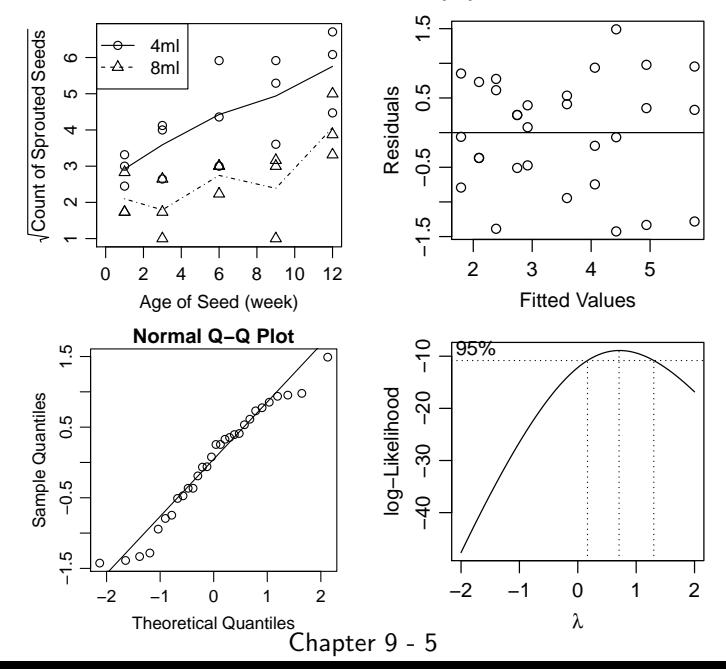

# Sprouting Barley Example Revisit (4)

```
> \text{Imfull2} = \text{Im}(\text{sqrt}(y) \text{ )} \text{ as}, \text{factor}(\text{week})*as.factor(water), data=barley)
> anova(lmfull2)
Response: sqrt(y)
                                      Df Sum Sq Mean Sq F value Pr(>F)
as.factor(week) 4 21.8949 5.4737 5.9406 0.002555 **<br>as.factor(water) 1 21.8930 21.8930 23.7606 9.177e-05 **
                                       1 21.8930 21.8930 23.7606 9.177e-05 ***
as.factor(week):as.factor(water) 4 2.2485 0.5621 0.6101 0.660139
Residuals 20 18.4280 0.9214
```
 $\blacktriangleright$  Now what is your conclusion?

- $\blacktriangleright$  The main effect "seed age" being significant just means that seeds of different ages (1, 3, 6, 9, and 12 weeks) have different germination rates. It doesn't even tell us whether sprouting rate *increases* with the age of seeds.
- $\triangleright$  ANOVA models treat all factors as *categorical*.

$$
y_{ijk} = \mu + \alpha_i + \beta_j + \alpha \beta_{ij} + \varepsilon_{ijk}
$$

 $\triangleright$  Are there models that take quantitative levels of factors into account?

#### 9.2.3 Quantitative Factors

Recall in Section 3.10, when treatments in a CRD are quantitative, we can fit a polynomial model

$$
y_{ij} = \beta_0 + \beta_1 x_i + \beta_2 x_i^2 + \cdots + \beta_k x_i^k + \varepsilon_{ij}.
$$

In a 2-way  $a \times b$  factorial design, of which factor A is quantitative with a numerical levels  $x_1, \ldots, x_a$ , and factor B is categorial, we may consider a polynomial model

$$
y_{ijk} = \theta_0 + \theta_1 x_i + \theta_2 x_i^2 + \cdots + \theta_m x_i^m + \beta_j + \varepsilon_{ijk}.
$$

The polynomial model is nested the additive model

$$
y_{ijk} = \mu + \alpha_i + \beta_j + \varepsilon_{ijk},
$$

since one can make

$$
\mu + \alpha_i = \theta_0 + \theta_1 x_i + \theta_2 x_i^2 + \cdots + \theta_m x_i^m \quad \text{for all } i = 1, \ldots, a,
$$

 $\triangleright$  The order m of the polynomial cannot exceed  $a - 1$ . (Why?) Chapter 9 - 7

# A Polynomial Model for the Sprouting Barley Data (1)

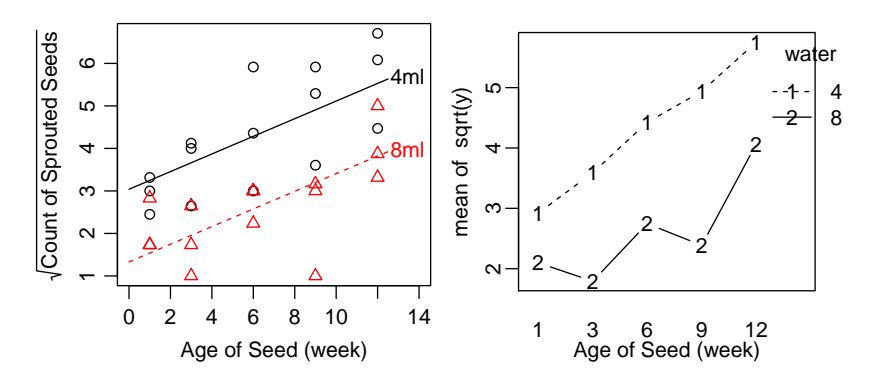

As week is quantitative, the ANOVA table shows no significant interaction, and the square-root transformed response is roughly linearly with week from the plot, we thus fit the polynomial model

$$
\sqrt{y_{ijk}} = \theta_0 + \theta_1 \text{week}_i + \beta_j + \varepsilon_{ijk}.
$$

Compare the ANOVA tables of the 3 models.

Full Model:  $\sqrt{y_{ijk}} = \mu + \alpha_i + \beta_i + \alpha \beta_{ij} + \varepsilon_{ijk}$ 

Df Sum Sq Mean Sq F value Pr(>F) as.factor(week) 4 21.8949 5.4737 5.9406 0.002555 \*\*<br>as.factor(water) 1 21.8930 21.8930 23.7606 9.177e-05 \*\* as.factor(water) 1 21.8930 21.8930 23.7606 9.177e-05 \*\*\* as.factor(week):as.factor(water) 4 2.2485 0.5621 0.6101 0.660139 Residuals 20 18.4280 0.9214

Additive Model:  $\sqrt{y_{ijk}} = \mu + \alpha_i + \beta_i + \varepsilon_{ijk}$ 

Df Sum Sq Mean Sq F value Pr(>F) as.factor(week) 4 21.895 5.4737 6.3536 0.001236 \*\* as.factor(water) 1 21.893 21.8930 25.4121 3.746e-05 \*\*\* Residuals 24 20.677 0.8615

Polynomial Model:  $\sqrt{y_{ijk}} = \theta_0 + \theta_1$ week<sub>i</sub> +  $\beta_i + \varepsilon_{ijk}$ 

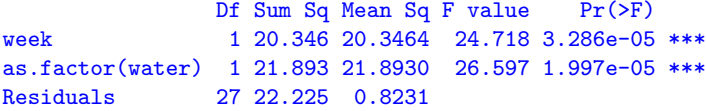

Compare the SSE and MSE of the 3 models. Which one has the minimal SSE? Which one has the minimal MSE? Chapter 9 - 9

# Should We Consider a Higher Order Polynomial Model?

Since the polynomial model is nested in the full effects model, we can perform a goodness-of-fit test

$$
F = \frac{(SSE_{reduced} - SSE_{full})/(df_{reduced} - df_{full})}{SSE_{full}/df_{full}}
$$

 $>$  lmlinear =  $lm(sqrt(y)$   $\sim$  week + as.factor(water), data=barley)  $> \text{lmfull} = \text{lm}(\text{sqrt}(y) \text{ a s}.factor(week)*as.factor(water), data=barley)$ > anova(lmlinear,lmfull) Analysis of Variance Table

```
Model 1: sqrt(y) \tilde{ } week + as.factor(water)
Model 2: sqrt(y) \in as.factor(week) * as.factor(water)
  Res.Df RSS Df Sum of Sq F Pr(\ge F)1 27 22.225
2 20 18.428 7 3.7969 0.5887 0.7574
```
The large P-value shows that the linear model fits the data as good as the more general effects model, so the linear model is adequate. There is no need to consider higher order polynomials. Chapter 9 - 10

# Final Model for the Sprouting Barley Data

From the analysis above, a simplest model with a adequate fit is

$$
\sqrt{y_{ijk}} = \theta_0 + \theta_1 \text{week}_i + \beta_j + \varepsilon_{ijk}.
$$

- $>$  lmadd1 =  $lm(sqrt(y)$   $\tilde{ }$  week + as.factor(water), data=barley)
- > lmadd1\$coef (Intercept) week as.factor(water)8 3.0395813 0.2074459 -1.7085268

The estimated coefficients are

 $\theta_0 \approx 3.0396$ ,  $\theta_1 \approx 0.2074$ ,  $\beta_{8ml} \approx -1.7085$ and  $\beta_{4ml} = 0$  because R use the constraint  $\beta_{4ml} = 0$ . The fitted model is

$$
\sqrt{\text{predicted count of sproved barley in 100 barley seeds}}
$$
\n
$$
\approx \begin{cases}\n3.04 + 0.207(\text{age of seeds in weeks}) & \text{if water = 4ml} \\
3.04 - 1.71 + 0.207(\text{age of seeds in weeks}) & \text{if water = 8ml}\n\end{cases}
$$

# Final Model for the Sprouting Barley Data Note that

- $y =$  count of sprouted barley in 100 barley seeds
	- $=$  percentage of barley seeds sprouted.

$$
\widehat{\sqrt{y}} = \sqrt{\text{predicted % of barley seeds germinated}}
$$
  
= 
$$
\begin{cases} 3.04 + 0.207 \text{ week} & \text{if water = 4ml} \\ 3.04 - 1.71 + 0.207 \text{ week} & \text{if water = 8ml} \end{cases}
$$

Interpretation: The square-root of the predicted percentage of barley germinated

- increases by  $0.207\%$  for every additional week after harvest, no matter 4 ml or 8 ml of water used in germination
- $\triangleright$  decreases by 1.71% if the amount of water is increased from 4 ml to 8 ml, regardless of the age of seeds.

## Example 8.10 Amylase data (Revisit)

 $8 \times 2 \times 2$  factorial data with 3 replicates. The factors are

- ▶ Analysis Temperature ( $°C$ ): 10, 13, 15, 20, 25, 30, 35, 40
- ▶ Variety of Maize: B73, O43
- I Growth Temperature: 13◦C, 25◦C

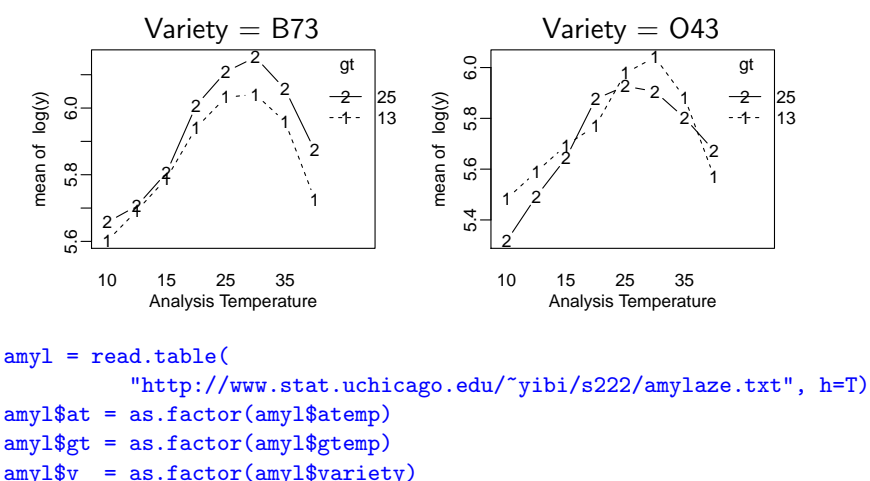

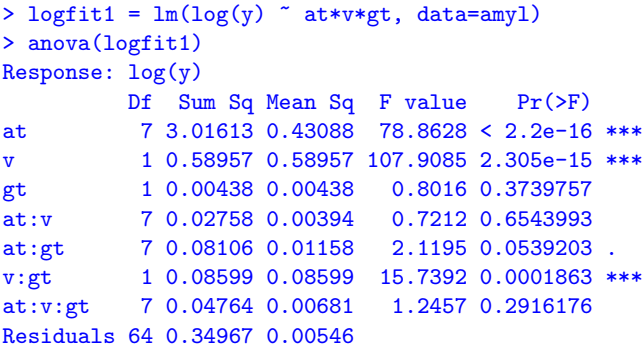

The  $v:gt$  interaction is significant.  $at:gt$  is at the borderline. Other 2-way and 3-way interactions are not significant. We thus consider the model

$$
\log y_{ijk\ell} = \mu + \alpha_i + \beta_j + \gamma_k + \beta \gamma_{jk} + \varepsilon_{ijk\ell}
$$

 $logfit2 = ln(log(y)$  at + v + gt + v:gt, data=amyl)

As the analysis temperature  $t$  has 8 numerical levels, we can fit polynomial models up to the 7th-order of the form

$$
\log y_{ijk\ell} = \underbrace{\theta_0 + \theta_1 t_i + \theta_2 t_i^2 + \ldots + \theta_m t_i^m}_{= \mu + \alpha_i} + \beta_j + \gamma_k + \beta \gamma_{jk} + \varepsilon_{ijk\ell}
$$

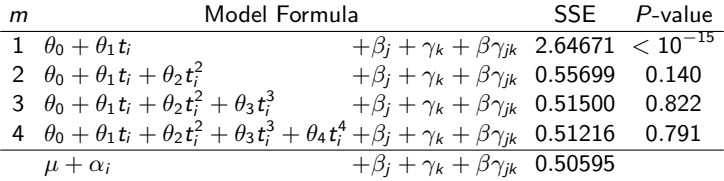

Note that all the polynomial models above are nested in the model in the last row of the table. The  $P$ -values in the last column of the table are for comparing these polynomial models with the model in the last row.

We see that the main effects of analysis temperature  $\mu + \alpha_i$  can be described using a 2nd- or a 3rd-order polynomial. No need to consider higher-order polynomials.

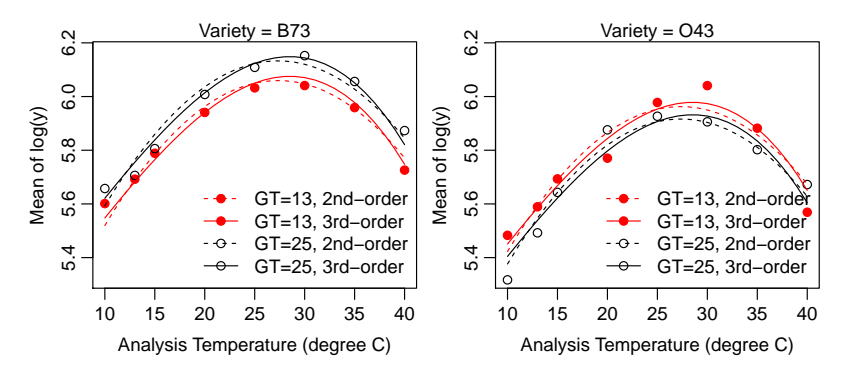

- $\blacktriangleright$  All 4 curves for the 2nd-order model only differ by the intercept, and are of the same shape, ditto for the 3rd-order model, as the models assume no  $\texttt{at:v}$  or  $\texttt{at:gt}$  interactions
- $\triangleright$  Observe the GT effect is different for the two varieties the black curve (GT = 25) is above the red curve (GT = 13) for B73, but not for  $O(43 - v:gt)$  interactions
- It's hard to say whether the solid curves (3rd-order) or the dashed curves (2nd-order) fit the data better

#### Fitted 2nd-order model (under the baseline constraint)

 $> \text{lm(log(y)}$   $\tilde{\text{temp}} + \text{I(atemp^2)} + \text{gt*v}, \text{ data = amyl)}$ \$coef (Intercept) atemp I(atemp^2) gt25 vO43 gt25:vO43 4.7169537 0.0982358 -0.0017969 0.0733670 -0.0968751 -0.1197168

$$
\log y = 4.717 + 0.09824t - 0.001797t^2
$$

 $+ 0.07337$ GT25  $- 0.0969$ vO43  $- 0.1197$ GT25  $\times$  vO43

where  $y =$  amylase activity,  $t =$  analysis temperature,

$$
\text{GT25} = \begin{cases} 0 & \text{if growth temp.} = 13 \\ 1 & \text{if growth temp.} = 25 \end{cases} \quad \text{vO43} = \begin{cases} 0 & \text{for Variety B73} \\ 1 & \text{for Variety O43} \end{cases}
$$

The log of amylase activity increases and then decrease with the analysis temperature  $(t)$  following the polynomial  $\mathcal{C}+0.09824t-0.001797t^2,$ only the constant C of the polynomial depends on the variety and the growth temperature (GT).

$$
C \approx \begin{cases} 4.717 & \text{for B73 at GT } 13^{\circ}C \\ 4.717 + 0.073 = 4.790 \\ 4.717 - 0.097 = 4.620 \\ 4.717 + 0.073 - 0.097 - 0.1197 \approx 4.573 \\ \text{Chapter 9 - 17} & \text{for O43 at GT } 25^{\circ}C \\ \end{cases}
$$

Interpretation of the 2nd-order model (under the baseline constraint)

$$
\widehat{\log y} = C + 0.09824t - 0.001797t^2,
$$

where

$$
C \approx \begin{cases} 4.717 & \text{for B73 at GT } 13^{\circ}C \\ 4.717 + 0.073 = 4.790 & \text{for B73 at GT } 25^{\circ}C \\ 4.717 - 0.097 = 4.620 & \text{for O43 at GT } 13^{\circ}C \\ 4.717 + 0.073 - 0.097 - 0.120 = 4.573 & \text{for O43 at GT } 25^{\circ}C \end{cases}
$$

**Variety effect**: At GT  $\frac{13^{\circ}C}{25^{\circ}C}$ , log(amylase activity) for Variety O43 is  $0.097$ <br> $0.097 + 0.120 \approx 0.217$ lower than that for Variety B73, i.e., the amylase activity for B73 is  $e^{0.097} \approx 1.10$  $e^{0.217} \approx 1.10$  times that for O43. **Growth Temp effect**: For  $\frac{B73}{O43}$  grown at 25°C, amylase activity is  $e^{0.073}\!\approx\!1.076$  $e^{0.073-0.120}\!\approx\!e$ times as high as those grown at  $GT = 13°C$ , Chapter 9 - 18

Fitted 2nd-order model (under the baseline constraint)

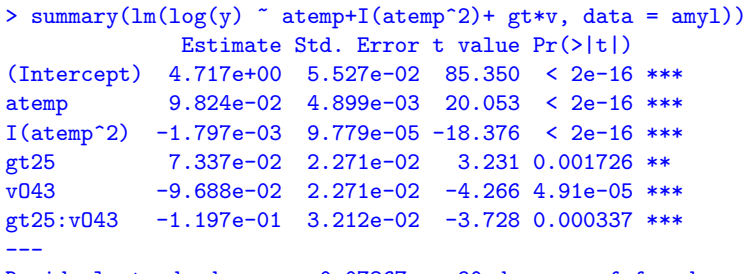

Residual standard error: 0.07867 on 90 degrees of freedom Multiple R-squared: 0.8674,Adjusted R-squared: 0.8601 F-statistic: 117.8 on 5 and 90 DF,  $p-value: < 2.2e-16$ 

#### Fitted 3rd-order model (under the baseline constraint)

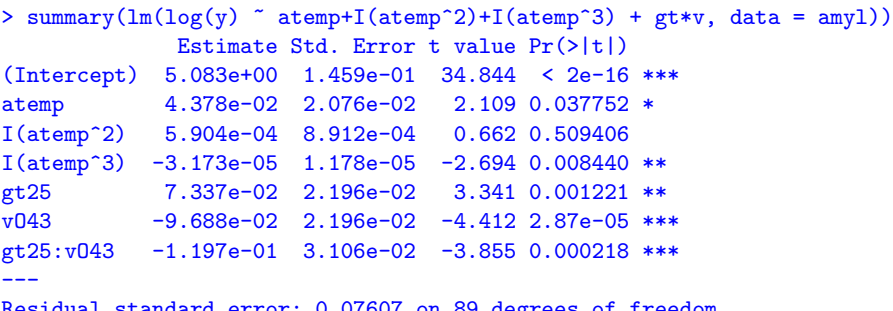

Residual standard error: 0.07607 on 89 degrees of freedom Multiple R-squared: 0.8774,Adjusted R-squared: 0.8692 F-statistic:  $106.2$  on 6 and 89 DF, p-value:  $< 2.2e-16$ 

- $\triangleright$  Only slightly improves over the 2nd-order model
- $\triangleright$  The coefficients for gt25, v043, and gt25: v043 are identical to those for the 2nd-order model. This is because the data is balanced.

### How to Allow Interactions in a Polynomial Model?

Observe the polynomial model below is additive. Factor B only affects the intercept  $\theta_0 + \beta_i$  of the polynomial, but not other coefficients.

$$
y_{ijk} = \theta_0 + \theta_1 x_i + \theta_2 x_i^2 + \cdots + \theta_m x_i^m + \beta_j + \varepsilon_{ijk}
$$

To allow interaction, one can allow the coefficients of the polynomial vary with levels of B,

$$
y_{ijk} = \theta_{0j} + \theta_{1j}x_i + \theta_{2j}x_i^2 + \cdots + \theta_{mj}x_i^m + \varepsilon_{ijk},
$$

i.e., the polynomials for different levels of B can be of different shapes.

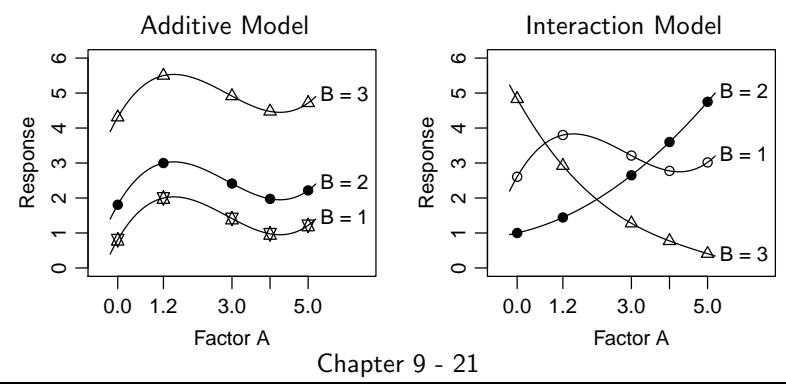

For the amylase data, recall the significance of the two-way interaction  $at:gt$  is at the borderline with a P-value of 0.054. We thus consider polynomial models that allows the coefficients of the polynomial to be different at the two growth temperatures

$$
\log y_{ijk\ell} = \underbrace{\theta_{0k} + \theta_{1k}t_i + \theta_{2k}t_i^2 + \ldots + \theta_{mk}t_i^m}_{= \mu + \alpha_i + \gamma_k + \alpha \gamma_{ik}} + \beta_j + \beta \gamma_{jk} + \varepsilon_{ijk\ell}
$$

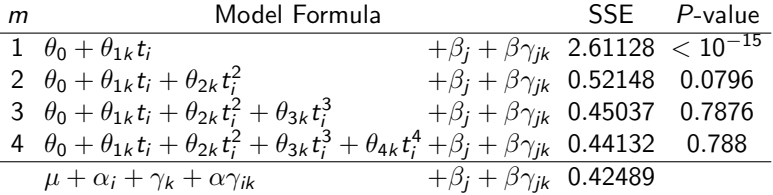

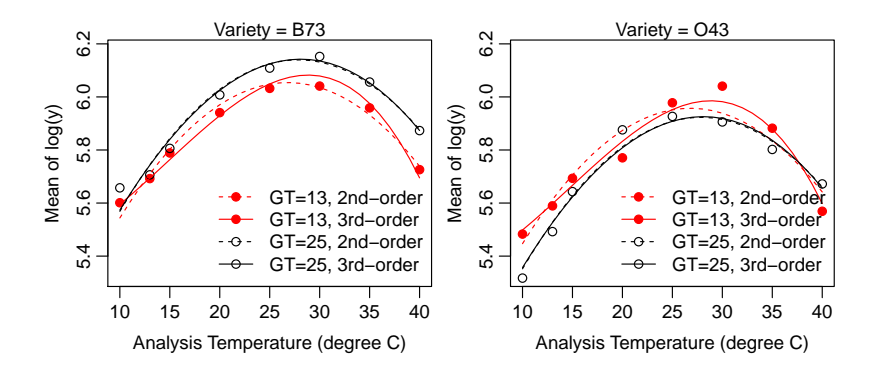

- $\triangleright$  With at: gt interactions, the polynomials for GT = 13 and  $GT = 25$  are of different shapes.
- $\triangleright$  v: gt interactions are present as fitted curves at  $GT = 25$  are above those at  $GT = 13$  for B73, but the other way around for O43.

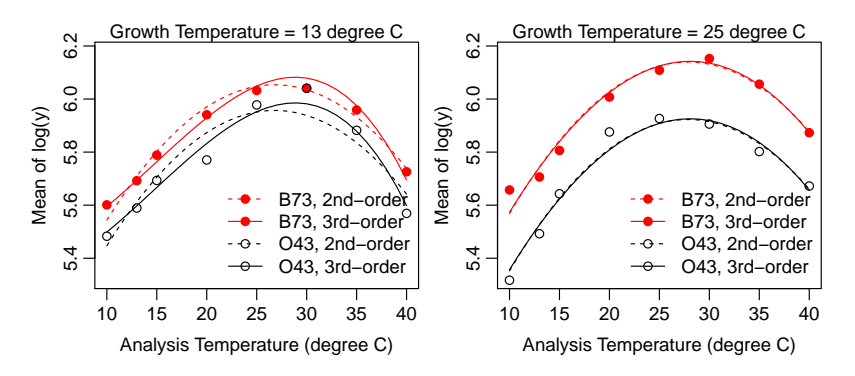

- $\blacktriangleright$  At the same GT, the polynomials for B73 and O43 are identical in shape as this model doesn't include  $at:v$ interactions.
- $\blacktriangleright$  The fits for the 2nd- and the 3rd-order models are nearly identical for  $GT = 25$ , but the two fits are quite different for  $GT = 13$ . The 3rd-order fits are closer to the data points.
- $\triangleright$  A 2nd-order polynomial is always symmetric about its peak, but a 3rd-order polynomial may not be symmetric

#### Fitted 3rd-Order Model w/ at:gt Interactions under the baseline constraint

 $> \ln(\log(y)$ <sup> $\sim$ </sup>(atemp+I(atemp<sup> $\sim$ </sup>2)+I(atemp<sup> $\sim$ </sup>3))\*gt+gt\*v, data = amyl)\$coef (Intercept) atemp I(atemp^2) I(atemp^3) gt25 5.4255022 -0.0028636 0.0025663 -0.0000582 -0.6124712 vO43 atemp:gt25 I(atemp^2):gt25 I(atemp^3):gt25 gt25:vO43 -0.0968751 0.0932958 -0.0039518 0.0000528 -0.1197168

At  $GT = 13$ , all terms involve  $gt 25$  are 0. The polynomial is

 $C - 0.002864t_i + 0.002566t_i^2 - 0.0000582t_i^3$ 

where

$$
C \approx \begin{cases} 5.4255 & \text{for B73} \\ 5.4255 - 0.0969 \approx 5.3286 & \text{for O43} \end{cases}
$$

# Fitted 3rd-Order Model w/ at:gt Interactions

under the baseline constraint

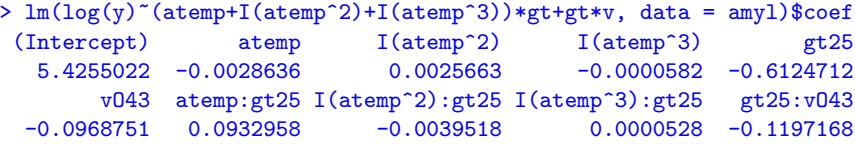

At  $GT = 25$ , the polynomial is

 $C + (-0.002864 + 0.093296)t + (0.002566 - 0.003952)t^2$  $+$   $(-0.0000582 + 0.0000528)t^3$  $\approx$   $C + 0.090432t - 0.001386t^2 - 0.0000054t^3$ 

where

$$
C \approx \begin{cases} 5.4255 - 0.6125 = 4.8130 & \text{for B73} \\ 5.4255 - 0.6125 - 0.0969 - 0.1197 \approx 4.5964 & \text{for O43} \end{cases}
$$

#### Fitted 3rd-Order Model w/ at:gt Interactions under the baseline constraint

Coefficients: Communist

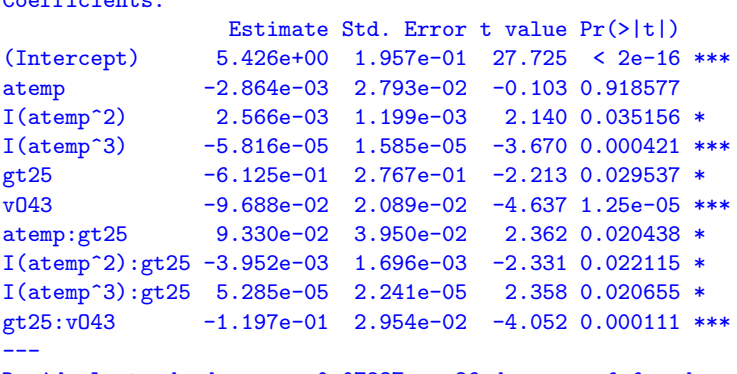

Residual standard error: 0.07237 on 86 degrees of freedom Multiple R-squared: 0.8928,Adjusted R-squared: 0.8816 F-statistic:  $79.6$  on 9 and 86 DF, p-value:  $< 2.2e-16$ 

### Goodness of Fit

2nd-order model, no  $at:gt$  interactions

```
> \text{lm1} = \text{lm}(\text{log}(y) \text{  \textdegree at*v*gt, data=amy1})
> \text{lm22} = \text{lm}(\text{log}(v) \tilde{\text{p}} atemp + I(atemp^2)+ v*gt, data=amyl)
> anova(lm22,lm1)
Model 1: log(y) \tilde{ } atemp + I(atemp^2) + gt * v
Model 2: log(y) at * v * gt
  Res.Df RSS Df Sum of Sq F Pr(>F)
1 90 0.55699
2 64 0.34967 26 0.20732 1.4595 0.1118
```
3rd-order model, with  $at:gt$  interactions

```
> lm33 = lm(log(y)~(atemp + I(atemp^2)+I(atemp^3))*gt+ v*gt, data=amyl)
> anova(lm33,lm1)
Model 1: log(y) " (atemp + I(atemp<sup>2</sup>) + I(atemp<sup>2</sup>)) * gt + v * gt
Model 2: log(y) at * v * gt
 Res.Df RSS Df Sum of Sq F Pr(>F)
1 86 0.45037
2 64 0.34967 22 0.1007 0.8378 0.6695
```
Both models are acceptable.

```
> anova(\text{lm}(\text{log}(y) \text{ and } + \text{v*gt}, \text{data=amy})).Response: log(y)
         Df Sum Sq Mean Sq F value Pr(>F)
at 7 3.01613 0.43088 72.3869 < 2.2e-16 ***
v 1 0.58957 0.58957 99.0475 6.413e-16 ***
gt 1 0.00438 0.00438 0.7358 0.3934347
v:gt 1 0.08599 0.08599 14.4468 0.0002704 ***
Residuals 85 0.50595 0.00595
> anova(\ln(\log(y) \sim atemp + I(atemp\hat{z})+ v*gt, data=amyl))
Response: log(y)Df Sum Sq Mean Sq F value Pr(>F)
atemp 1 0.87537 0.87537 141.4437 < 2.2e-16 ***
I( \text{atemp}^2) 1 2.08972 2.08972 337.6596 < 2.2e-16 ***
v 1 0.58957 0.58957 95.2636 8.996e-16 ***
gt 1 0.00438 0.00438 0.7077 0.4024542
v:gt 1 0.08599 0.08599 13.8948 0.0003374 ***
```
- Residuals 90 0.55699 0.00619
	- $\triangleright$  Observe the SS for v, gt, and v: gt in the two ANOVA tables are identical. This is because the data are balanced
	- $\blacktriangleright$  The first model has 5 more parameters than the second model Chapter 9 - 29

```
> anova(lm(log(y) ~ at*gt + v*gt, data=amyl))
Response: log(y)
         Df Sum Sq Mean Sq F value Pr(>F)
at 7 3.01613 0.43088 79.0981 < 2.2e-16 ***
gt 1 0.00438 0.00438 0.8040 0.3726670
v 1 0.58957 0.58957 108.2305 < 2.2e-16 ***
at:gt 7 0.08106 0.01158 2.1258 0.0503809 .
gt:v 1 0.08599 0.08599 15.7861 0.0001571 ***
Residuals 78 0.42489 0.00545
> anova(\ln(\log(y)^*(\text{atemp} + I(\text{atemp}^2)+I(\text{atemp}^3))*gt+ \text{v*gt, data=amy})))Response: log(y)
             Df Sum Sq Mean Sq F value Pr(\ge F)atemp 1 0.87537 0.87537 167.1553 < 2.2e-16 ***
I( \text{atemp}^2) 1 2.08972 2.08972 399.0393 < 2.2e-16 ***
I(atemp^3) 1 0.04199 0.04199 8.0188 0.0057643 **
gt 1 0.00438 0.00438 0.8363 0.3630174
v 1 0.58957 0.58957 112.5806 < 2.2e-16 ***
atemp:gt 1 0.03543 0.03543 6.7654 0.0109406 *
I(atemp^2):gt 1 0.00009 0.00009 0.0170 0.8965610
I( \text{atemp}^3):gt 1 0.02911 0.02911 5.5590 0.0206550 *
gt:v 1 0.08599 0.08599 16.4206 0.0001109 ***
Residuals 86 0.45037 0.00524
```
- $\triangleright$  The SS for gt, v, and gt:v in the two ANOVA tables are identical since the data are balanced
- $\triangleright$  The first model has 8 more parameters than the second model Chapter 9 - 30